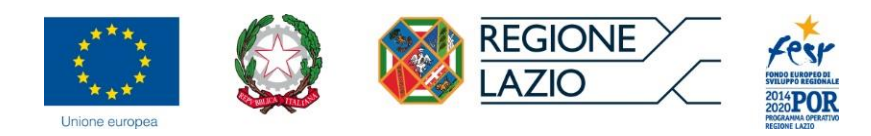

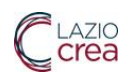

# **Allegato C**

**Sistema Informativo Regionale Piani Sociali di Zona SI-PSDZ Manuale Operatori/Utenti Regione**

Manuale Operatore/Utente Regione Piani sociali di zona

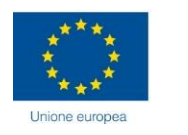

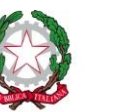

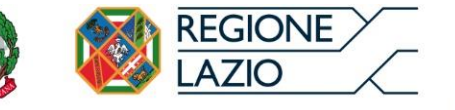

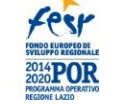

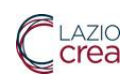

## Sommario

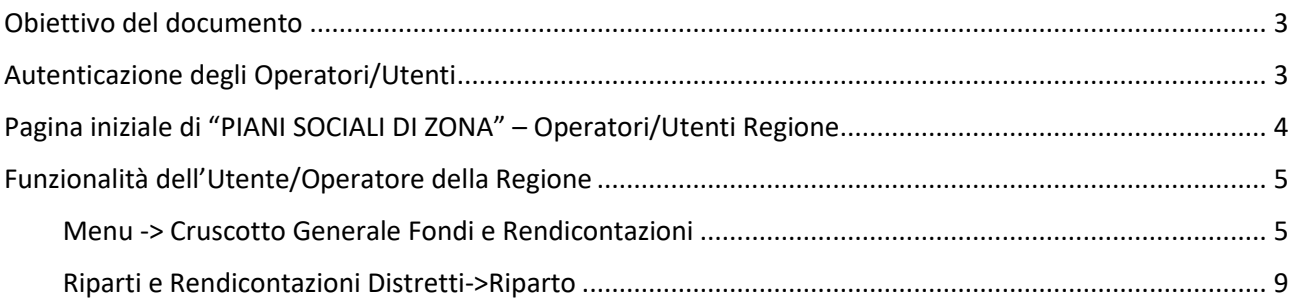

## Indice delle figure

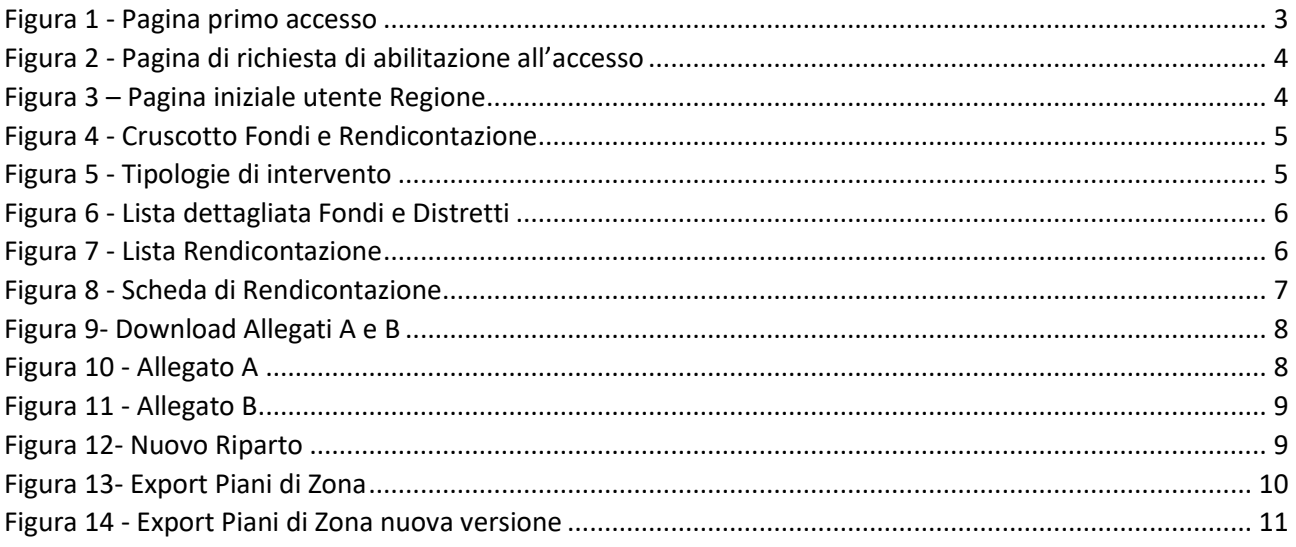

Manuale Operatore/Utente Regione Piani sociali di zona

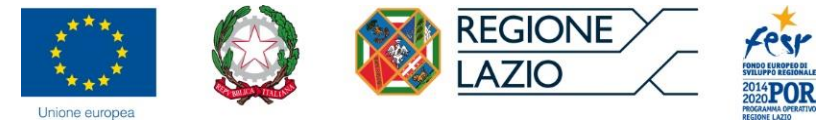

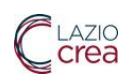

## <span id="page-2-0"></span>Obiettivo del documento

Il presente documento descrive le modalità di utilizzo delsistema "Sistema Informativo Regionale Piani Sociali di Zona SI-PSDZ", facente parte del più ampio "Sistema informativo SISS (Sistema Informativo Servizi Sociali)" della Direzione Regionale per l'Inclusione Sociale.

Il manuale è volto a supportare gli operatori nella compilazione delle rendicontazioni e gli utenti nella consultazione dei dati inseriti, a partire dalle operazioni preliminari di profilazione delle utenze fino alla singola rendicontazione sulle fonti.

I profili di utenza del sistema sono:

- Operatore Regione
- Utente Regione

## <span id="page-2-1"></span>Autenticazione degli Operatori/Utenti

Il sistema è raggiungibile all'indirizzo <https://sociale.regione.lazio.it/>

Digitando l'indirizzo o cliccando sul collegamento apparirà la pagina di autenticazione, che potrà avvenire tramite SPID, CIE, TS-CNS.

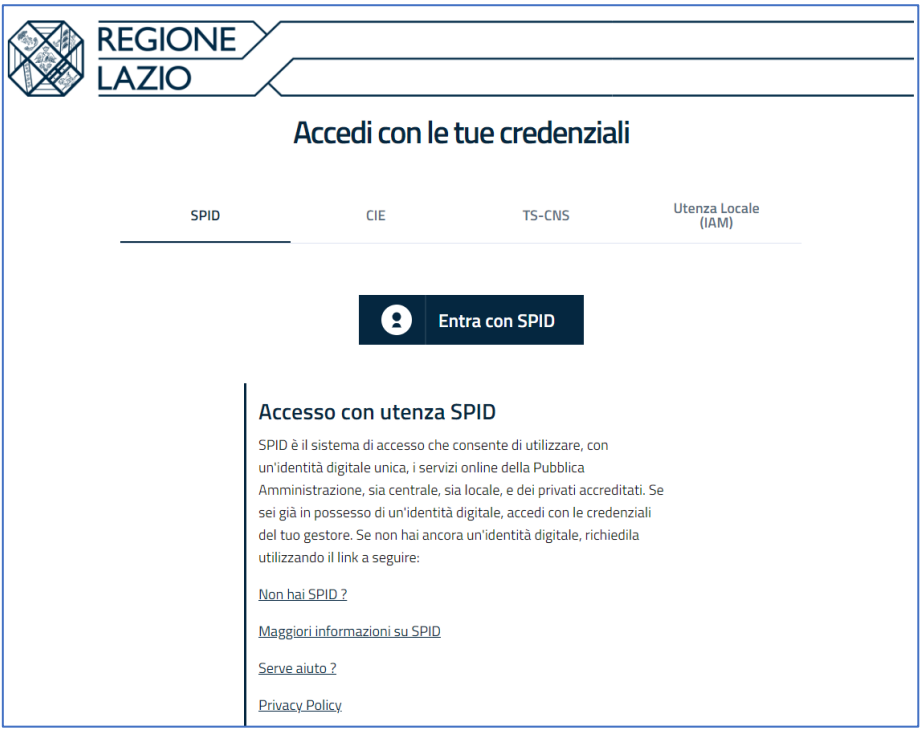

<span id="page-2-2"></span>*Figura 1 - Pagina primo accesso*

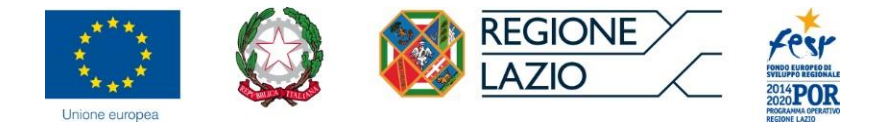

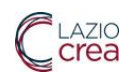

Effettuato l'accesso tramite i suddetti strumenti, apparirà la seguente pagina:

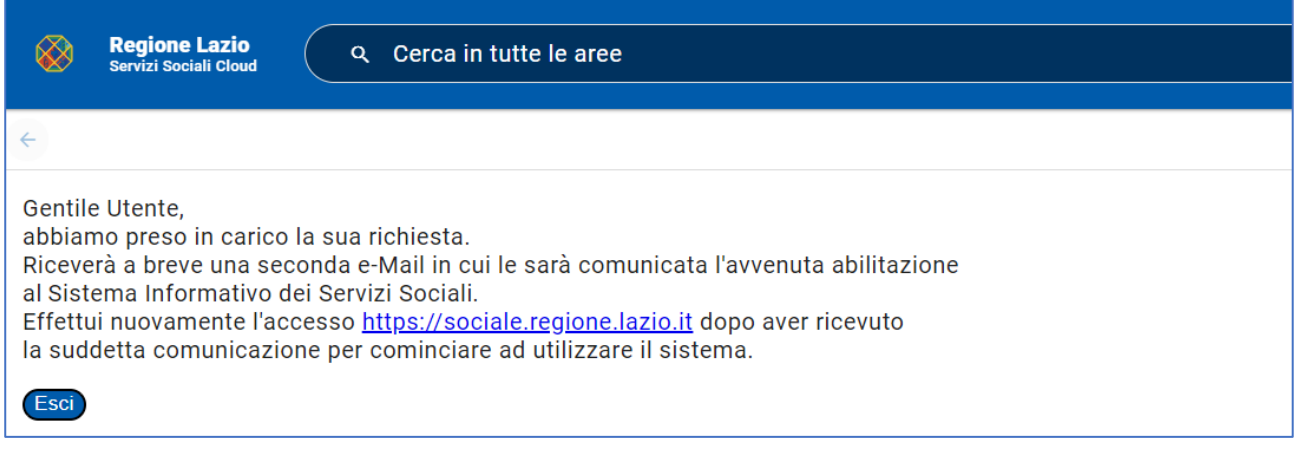

*Figura 2 - Pagina di richiesta di abilitazione all'accesso*

<span id="page-3-1"></span>Premete il pulsante "Esci" e attendete che il servizio di assistenza concluda il processo di abilitazione e profilazione utente.

# <span id="page-3-0"></span>Pagina iniziale di "PIANI SOCIALI DI ZONA" – Operatori/Utenti Regione

Una volta autenticati vi apparirà la seguente pagina:

| <b>Regione Lazio</b><br>Servizi Sociali Cloud<br>⊛ | Q Cerca in tutte le aree |                     |                |             |        |                                         |                 |                                        | $\Box$          | ٠                                                                                 | n              | $\Delta$                   |
|----------------------------------------------------|--------------------------|---------------------|----------------|-------------|--------|-----------------------------------------|-----------------|----------------------------------------|-----------------|-----------------------------------------------------------------------------------|----------------|----------------------------|
| ← Riparti e Redincontazioni Distretti              |                          |                     |                |             |        |                                         |                 |                                        |                 |                                                                                   | ÷              |                            |
| <b>RICERCA</b>                                     |                          |                     |                |             |        |                                         |                 |                                        |                 |                                                                                   |                | $\blacksquare$             |
|                                                    |                          |                     |                |             |        |                                         |                 |                                        |                 |                                                                                   | $+$ $\boxplus$ | 盒                          |
|                                                    |                          |                     |                | Esercizio   |        |                                         |                 |                                        |                 |                                                                                   |                | $\odot$                    |
| Fonte                                              | Distretto                | Anno programmazione | Determinazione | finanziario |        | Capitolo bilancio Stato rendicontazione |                 | Risorse assegnate Risorse rendicontate | Economie        |                                                                                   |                | Ω                          |
| > Cofinanziamenti                                  |                          | 2021                |                | 2020        |        |                                         | 143.000,00€     | 138.000,02€                            | 4.999,98€       |                                                                                   |                | $\boldsymbol{\mathcal{N}}$ |
| > Economie 2020 ex Misura 1 e 2                    |                          | 2021                |                | 2020        |        |                                         | 7.629.699,51€   | 1.259.637,31€                          | 6.370.062,20€   |                                                                                   |                |                            |
| > Fondo Nazionale non Autosufficienza              |                          | 2021                |                |             | H41131 |                                         | 121.298.879,76€ | 13.071.148,75€                         | 108.227.731,01€ |                                                                                   |                | $+$                        |
| > Fondo Nazionale Politiche Sociali                |                          | 2021                |                |             | H41106 |                                         | 66.808.311,13€  | 15.937.805,94€                         | 50.870.505,19€  |                                                                                   |                |                            |
| > Fondo Regionale                                  |                          | 2021                | G16433/2021    |             | H41924 |                                         | 57.731.817,50 € | 13.604.299,29€                         | 44.127.518,21€  |                                                                                   |                |                            |
| > Potenziamento Ufficio di Piano                   |                          | 2021                |                |             | H41924 |                                         | 3.700.000,00€   | 1.154.854,11€                          | 2.545.145,89€   |                                                                                   |                |                            |
| > Risorse libere 940/2020 - 122/2021               |                          | 2021                |                | 2020        |        |                                         | 44.010.817,38€  | 12.143.326,14€                         | 31.867.491,24€  |                                                                                   |                |                            |
|                                                    |                          |                     |                |             |        |                                         |                 |                                        |                 |                                                                                   |                |                            |
| 1 - 7 di 7 elementi                                |                          |                     |                |             |        |                                         |                 |                                        |                 | $\langle \langle \quad \langle \quad 1 \quad \rangle \quad \rangle \quad \rangle$ |                |                            |
|                                                    |                          |                     |                |             |        |                                         |                 |                                        |                 |                                                                                   |                |                            |
|                                                    |                          |                     |                |             |        |                                         |                 |                                        |                 |                                                                                   |                |                            |
|                                                    |                          |                     |                |             |        |                                         |                 |                                        |                 |                                                                                   |                |                            |
|                                                    |                          |                     |                |             |        |                                         |                 |                                        |                 |                                                                                   |                | $\star$                    |
|                                                    |                          |                     |                |             |        |                                         |                 |                                        |                 |                                                                                   |                | ۰                          |
|                                                    |                          |                     |                |             |        |                                         |                 |                                        |                 |                                                                                   |                |                            |
|                                                    |                          |                     |                |             |        |                                         |                 |                                        |                 |                                                                                   |                | $\rightarrow$              |
|                                                    |                          |                     |                |             |        |                                         |                 |                                        |                 |                                                                                   |                |                            |

*Figura 3 – Pagina iniziale utente Regione*

<span id="page-3-2"></span>Nei successivi capitoli vediamo nel dettaglio le singole funzionalità.

Nelle varie pagine del sistema i campi obbligatori sono contrassegnati con il simbolo dell'asterisco (\*)

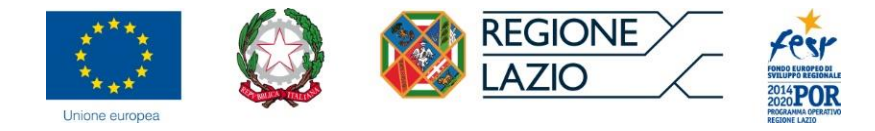

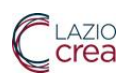

# <span id="page-4-0"></span>Funzionalità dell'Utente/Operatore della Regione

### <span id="page-4-1"></span>Menu -> Cruscotto Generale Fondi e Rendicontazioni

In questa pagina è possibile visualizzare la lista delle fonti di finanziamento degli enti locali (Economie 2020 ex Misura 1 e 2, Fondo Nazionale non Autosufficienza, Fondo Nazionale Politiche Sociali, Fondo Regionale, Potenziamento Ufficio di Piano) con le informazioni a loro relative (Anno programmazione, Determinazione, Esercizio finanziario, Capitolo bilancio, Stato rendicontazione, Risorse assegnate, Risorse rendicontate, Economie).

| ⊛              | <b>Regione Lazio</b><br>Servizi Sociali Cloud<br>Q Cerca in tutte le aree |                                      |                        |                |                          |                   |                       |                   |                             | $\Box$          | Δ                                                         | n              | -2                       |
|----------------|---------------------------------------------------------------------------|--------------------------------------|------------------------|----------------|--------------------------|-------------------|-----------------------|-------------------|-----------------------------|-----------------|-----------------------------------------------------------|----------------|--------------------------|
|                | Riparti e Redincontazioni Distretti                                       |                                      |                        |                |                          |                   |                       |                   |                             |                 |                                                           |                |                          |
| <b>RICERCA</b> |                                                                           |                                      |                        |                |                          |                   |                       |                   |                             |                 |                                                           |                | 冒                        |
|                |                                                                           |                                      |                        |                |                          |                   |                       |                   |                             |                 |                                                           |                | ä                        |
|                |                                                                           |                                      |                        |                |                          |                   |                       |                   |                             |                 |                                                           | $+$ $\boxplus$ | $\odot$                  |
| Fonte          |                                                                           | <b>Distretto</b>                     | Anno<br>programmazione | Determinazione | Esercizio<br>finanziario | Capitolo bilancio | Stato rendicontazione | Risorse assegnate | <b>Risorse rendicontate</b> | Economie        |                                                           |                | Ω                        |
|                | > Cofinanziamenti                                                         |                                      | 2021                   |                | 2020                     |                   |                       | 143.000,00 €      | 138.000,02€                 | 4.999,98€       |                                                           |                |                          |
|                | > Economie 2020 ex Misura 1 e 2                                           |                                      | 2021                   |                | 2020                     |                   |                       | 7.629.699,51€     | 1.132.703,71€               | 6.496.995,80€   |                                                           |                | $\overline{\phantom{a}}$ |
|                | ▽ Fondo Nazionale non Autosufficienza                                     |                                      | 2021                   |                |                          | H41131            |                       | 121.298.879,76€   | 10.617.953,51€              | 110.680.926,25€ |                                                           |                | $+$                      |
| $\vee$ Gravi   |                                                                           |                                      | 2021                   | G15402/2020    | 2020                     | H41131            |                       | 20.557.600,00 €   | 7.865.740,49€               | 12.691.859,51 € |                                                           |                |                          |
|                | Gravi                                                                     | <b>ROMA - Roma Capitale</b>          | 2021                   | G15402/2020    | 2020                     | H41131            | Aperta                | 6.642.322,67 €    | $0,00 \in$                  | 6.642.322,67€   | $\bigoplus$ $\bigotimes$ $\bigoplus$                      |                |                          |
|                | Gravi                                                                     | RM3.1 - Fiumicino                    | 2021                   | G15402/2020    | 2020                     | H41131            | Aperta                | 326.004,23 €      | $0,00 \in$                  | 326.004,23 €    | $\bigoplus\limits_{i=1}^n\mathbb{C}_i\otimes\mathbb{C}_i$ |                |                          |
|                | Gravi                                                                     | RM4.1 - Civitavecchia                | 2021                   | G15402/2020    | 2020                     | H41131            | Aperta                | 328.497,84 €      | $0,00 \in$                  | 328.497,84 €    | $\bigoplus$ $\bigotimes$ $\bigoplus$                      |                |                          |
|                | Gravi                                                                     | RM4.2 - Cerveteri                    | 2021                   | G15402/2020    | 2020                     | H41131            | Aperta                | 310.237,55 €      | $0,00 \in$                  | 310.237,55€     |                                                           |                |                          |
|                | Gravi                                                                     | RM4.3 - Bracciano                    | 2021                   | G15402/2020    | 2020                     | H41131            | Aperta                | 260.776.22 €      | 117.644,54 €                | 143.131,68 €    | $\bigcirc$ $\bigcirc$ $\bigcirc$ $\bigcirc$               |                |                          |
|                | Gravi                                                                     | RM4.4 - Consorzio "Valle del Tevere" | 2021                   | G15402/2020    | 2020                     | H41131            | Aperta                | 455.748,32 €      | 262.518,91€                 | 193.229,41 €    | $\bigcirc$ $\bigcirc$ $\bigcirc$ $\bigcirc$               |                |                          |
|                | Gravi                                                                     | RM5.1 - Monterotondo                 | 2021                   | G15402/2020    | 2020                     | H41131            | Aperta                | 371.314.21€       | 371.314,21€                 | $0.00 \in$      | $\bigoplus$ $\bigotimes$ $\bigcirc$ $\bigoplus$           |                |                          |
|                | Gravi                                                                     | RM5.2 - Guidonia Montecello          | 2021                   | G15402/2020    | 2020                     | H41131            | Aperta                | 509.228,62 €      | $0,00 \in$                  | 509.228,62 €    | $\bigoplus\limits_{i=1}^n\mathbb{C}_i\otimes\mathbb{C}_i$ |                |                          |
|                | Gravi                                                                     | RM5.3 - Tivoli                       | 2021                   | G15402/2020    | 2020                     | H41131            | Aperta                | 419.850,26€       | 415.036,46€                 | 4.813,80 €      | $\bigoplus\limits_{i=1}^n\mathbb{C}_i\otimes\mathbb{C}_i$ |                | Ť.                       |
|                | Gravi                                                                     | RM5.4 - Olevano Romano               | 2021                   | G15402/2020    | 2020                     | H41131            | Aperta                | 290.538,99 €      | 290.538,99 €                | $0.00 \in$      | $\bigoplus$ $\bigotimes$ $\bigoplus$                      |                | ٠                        |
|                | Gravi                                                                     | RM5.5 - San Vito Romano              | 2021                   | G15402/2020    | 2020                     | H41131            | Aperta                | 334.098,88 €      | $0,00 \in$                  | 334.098,88 €    | ▣                                                         | $Q \oplus$     |                          |
|                | Gravi                                                                     | RM5.6 - Carpineto Romano             | 2021                   | G15402/2020    | 2020                     | H41131            | Aperta                | 321.052,91€       | 321.052,91€                 | $0.00 \in$      | $\bigcirc$ $\bigcirc$ $\bigcirc$ $\bigcirc$               |                | $\rightarrow$            |

*Figura 4 - Cruscotto Fondi e Rendicontazione*

<span id="page-4-2"></span>Tramite il pulsante  $\left( \mathsf{Q} \right)$  è possibile visualizzare le tipologie di intervento associate ai relativi fondi.

| <b>Regione Lazio</b><br>Servizi Sociali Cloud              | Q Cerca in tutte le aree                   | LISTA DEI TIPI INTERVENTO ASSOCIATI PER FONTE GRAVI, DISTRETTO CIVITAVECCHIA, ANNO 2021<br>Fonte: Gravi |                                                                                                    |                                   | □                                  |                          |                            |
|------------------------------------------------------------|--------------------------------------------|----------------------------------------------------------------------------------------------------|----------------------------------------------------------------------------------------------------|-----------------------------------|------------------------------------|--------------------------|----------------------------|
| Riparti e Redincontazioni Distretti                        |                                            | Distretto: Civitavecchia<br>Anno: 2021                                                                  |                                                                                                    |                                   |                                    |                          |                            |
| <b>RICERCA</b>                                             |                                            |                                                                                                    |                                                                                                    | 田                                 |                                    |                          | 目<br>A                     |
|                                                            |                                            | Assistenza Domiciliare Integrata (ADI)<br>Codice: C2_G2                                                 | LEPS: No                                                                                                    |                                   |                                    | 田<br>÷.                  | $\odot$                    |
| Fonte<br>> Cofinanziamenti                                 | <b>Distretto</b>                           | Assistenza domiciliare<br>Codice: C1_G1                                                                 | LEPS: No                                                                                                    | se rendicontate<br>138,000,02€    | Economie<br>4.999.98€              |                          | г                          |
| > Economie 2020 ex Misura 1 e 2                            |                                            | Assistenza domiciliare indiretta-Voucher<br>Codice: C1_G5                                               | LEPS: No                                                                                                    | 1.259.637,31€                     | 6.370.062.20€                      |                          | $\boldsymbol{\mathcal{N}}$ |
| $\vee$ Fondo Nazionale non Autosufficienza<br>$\vee$ Gravi |                                            | Assistenza domiciliare socio educativa<br>Codice: B2_G1                                                 | LEPS: No                                                                                                    | 13.071.148.75€<br>10.087.123.00 € | 108.227.731.01€<br>10.470.477,00 € |                          | $+$                        |
| Gravi                                                      | ROMA - Roma Capitale                       | Centro diurno                                                                                           |                                                                                                    | 0.00E                             | 6.642.322,67 €                     | <b>B</b> Q               |                            |
| Gravi<br>Gravi                                             | RM3.1 - Fiumicino<br>RM4.1 - Civitavecchia | Codice: D2_LA4a<br>Comunità Alloggio                                                                    | LEPS: No                                                                                                    | 0.00 & 0.00<br>328.497.84 €       | 326.004,23 €<br>$0.00 \div$        | <b>X</b> Q<br><b>x</b> Q |                            |
| Gravi                                                      | RM4.2 - Cerveteri                          | Codice: E4_MA7a<br>Integrazione retta per RSA/Strutture riabilitative di mantenimento e strutture socio | LEPS: No                                                                                                    | 310.217.35 €                      | 20,20€                             | $\mathbf{R}$ $\alpha$    |                            |
| Gravi                                                      | RM4.3 - Bracciano                          | riabilitative psichiatriche (SRSR)<br>Codice: E8_IA6b                                                   | LEPS: No                                                                                                    | 117.644.54 €                      | 143.131,68 €                       | <b>B</b> Q               |                            |
| Gravi                                                      | RM4.4 - Consorzio "Valle de                | <b>Pronto Intervento Sociale</b>                                                                        |                                                                                                    | 262.518.91€                       | 193.229.41 €                       | <b>BRIG</b>              |                            |
| Gravi                                                      | RM5.1 - Monterotondo                       | Codice: B7_C1                                                                                           | LEPS: No                                                                                                    | 371.314.21€                       | $0,00 \in$                         | <b>RA</b> Q              |                            |
| Gravi                                                      | RM5.2 - Guidonia Monteceli                 | Servizio Sociale Professionale<br>Codice: A2_D1                                                         | LEPS: No                                                                                                    | 509.228,62 €                      | $0,00 \in$                         | <b>B</b> Q               |                            |
| Gravi                                                      | RM5.3 - Tivoli                             | Struttura semiresidenziale                                                                              |                                                                                                    | 415.036,46 €                      | 4.813,80 €                         | X Q                      | Ý.                         |
| Gravi                                                      | RM5.4 - Olevano Romano                     | Codice: D2_LA4b                                                                                         | LEPS: No                                                                                                    | 290.538.99€                       | $0,00 \in$                         | x) Q                     | 森                          |
| Gravi                                                      | RM5.5 - San Vito Romano                    | 1 - 10 di 11 elementi                                                                                   | $\langle\langle\begin{array}{c c} \lambda & \lambda & \lambda \\ \lambda & \lambda & \lambda \end{array}\rangle \quad \  \  \, \text{(1)}\quad \  \  \, \text{(2)}\quad \  \  \, \text{(3)}$ | $0.00 \text{ } \epsilon$          | 334,098,886                        | <b>xiq</b>               | $\rightarrow$              |
| Gravi                                                      | RM5.6 - Carpineto Romano                   |                                                                                                    |                                                                                                    | 321.052.91 €                      | $0.00 \text{ } \in$                | <b>RA</b> Q              |                            |

<span id="page-4-3"></span>*Figura 5 - Tipologie di intervento*

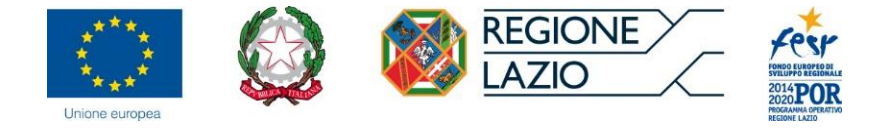

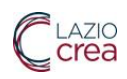

Espandendo le voci principali delle fonti di finanziamento (es. FNPS, FNA, ecc), con la freccia a sinistra è possibile visualizzare la lista dettagliata relativa a ciascuna tipologia specifica riferita a quel fondo (es.: per FNA: Gravi, Gravissimi, Piani Alzheimer, ecc.). Continuando l'espansione ci apparirà la lista di tutti i Distretti relativa alla tipologia specifica del fondo selezionato.

| Regione Lazio<br>❀                    | Q Cerca in tutte le aree             |                |                |             |        |                                         |                   |                             | $\Box$          | ▲                                                         | n                 | $\mathbf{r}$               |
|---------------------------------------|--------------------------------------|----------------|----------------|-------------|--------|-----------------------------------------|-------------------|-----------------------------|-----------------|-----------------------------------------------------------|-------------------|----------------------------|
| Riparti e Redincontazioni Distretti   |                                      |                |                |             |        |                                         |                   |                             |                 |                                                           |                   | ÷                          |
| <b>RICERCA</b>                        |                                      |                |                |             |        |                                         |                   |                             |                 |                                                           |                   | 冒                          |
|                                       |                                      |                |                |             |        |                                         |                   |                             |                 |                                                           | $\boxplus$<br>$+$ | Â                          |
|                                       |                                      | Anno           |                | Esercizio   |        |                                         |                   |                             |                 |                                                           |                   | $\odot$                    |
| Fonte                                 | <b>Distretto</b>                     | programmazione | Determinazione | finanziario |        | Capitolo bilancio Stato rendicontazione | Risorse assegnate | <b>Risorse rendicontate</b> | Economie        |                                                           |                   | Ω                          |
| > Cofinanziamenti                     |                                      | 2021           |                | 2020        |        |                                         | 143.000,00 €      | 138.000,02€                 | 4.999,98€       |                                                           |                   | $\boldsymbol{\mathcal{N}}$ |
| > Economie 2020 ex Misura 1 e 2       |                                      | 2021           |                | 2020        |        |                                         | 7.629.699,51€     | 1.132.703,71€               | 6.496.995,80€   |                                                           |                   |                            |
| ▽ Fondo Nazionale non Autosufficienza |                                      | 2021           |                |             | H41131 |                                         | 121.298.879,76€   | 10.617.953,51€              | 110.680.926,25€ |                                                           |                   | $+$                        |
| $\vee$ Gravi                          |                                      | 2021           | G15402/2020    | 2020        | H41131 |                                         | 20.557.600,00 €   | 7.865.740,49 €              | 12.691.859,51 € |                                                           |                   |                            |
| Gravi                                 | <b>ROMA - Roma Capitale</b>          | 2021           | G15402/2020    | 2020        | H41131 | Aperta                                  | 6.642.322,67 €    | $0,00 \in$                  | 6.642.322,67 €  | $\bullet$ $\circ$ $\circ$ $\bullet$                       |                   |                            |
| Gravi                                 | RM3.1 - Fiumicino                    | 2021           | G15402/2020    | 2020        | H41131 | Aperta                                  | 326.004,23 €      | $0,00 \in$                  | 326.004,23€     | $\bigoplus\limits_{i=1}^n\mathbb{C}_i\otimes\mathbb{C}_i$ |                   |                            |
| Gravi                                 | RM4.1 - Civitavecchia                | 2021           | G15402/2020    | 2020        | H41131 | Aperta                                  | 328.497,84 €      | $0,00 \in$                  | 328.497,84 €    | $\bigoplus\limits_{i=1}^n\mathbb{C}_i\otimes\mathbb{C}_i$ |                   |                            |
| Gravi                                 | RM4.2 - Cerveteri                    | 2021           | G15402/2020    | 2020        | H41131 | Aperta                                  | 310.237,55€       | $0,00 \in$                  | 310.237,55€     | $\bullet$ 3 $\circ$ 8                                     |                   |                            |
| Gravi                                 | RM4.3 - Bracciano                    | 2021           | G15402/2020    | 2020        | H41131 | Aperta                                  | 260.776,22 €      | 117.644,54 €                | 143.131,68 €    | $\bullet$ 3 $\circ$ 8                                     |                   |                            |
| Gravi                                 | RM4.4 - Consorzio "Valle del Tevere" | 2021           | G15402/2020    | 2020        | H41131 | Aperta                                  | 455.748,32 €      | 262.518,91€                 | 193.229,41€     | $\bullet$ 3 $\circ$ 8                                     |                   |                            |
| Gravi                                 | RM5.1 - Monterotondo                 | 2021           | G15402/2020    | 2020        | H41131 | Aperta                                  | 371.314,21€       | 371.314,21 €                | $0,00 \in$      | $\bullet\textcircled{a}\circ\textcircled{b}$              |                   |                            |
| Gravi                                 | RM5.2 - Guidonia Montecello          | 2021           | G15402/2020    | 2020        | H41131 | Aperta                                  | 509.228,62 €      | $0,00 \in$                  | 509.228,62 €    | $\bullet\textcircled{a}\circ\textcircled{b}$              |                   |                            |
| Gravi                                 | RM5.3 - Tivoli                       | 2021           | G15402/2020    | 2020        | H41131 | Aperta                                  | 419.850,26€       | 415.036,46 €                | 4.813,80 €      | $\bullet$ 3 $\circ$ 8                                     |                   | Ť.                         |
| Gravi                                 | RM5.4 - Olevano Romano               | 2021           | G15402/2020    | 2020        | H41131 | Aperta                                  | 290.538,99 €      | 290.538,99 €                | $0,00 \in$      | $\bullet\textcircled{\tiny{\textcircled{\tiny{A}}}}$      |                   | ۰                          |
| Gravi                                 | RM5.5 - San Vito Romano              | 2021           | G15402/2020    | 2020        | H41131 | Aperta                                  | 334.098,88 €      | $0,00 \in$                  | 334.098,88 €    | $\bigoplus\limits_{i=1}^n\mathbb{C}_{i}$                  |                   |                            |
| Gravi                                 | RM5.6 - Carpineto Romano             | 2021           | G15402/2020    | 2020        | H41131 | Aperta                                  | 321.052,91€       | 321.052,91€                 | $0.00 \in$      | $\bullet\textcircled{a}\circ\textcircled{b}$              |                   | $\rightarrow$              |

*Figura 6 - Lista dettagliata Fondi e Distretti*

<span id="page-5-0"></span>Premendo il pulsante "Lista Rendicontazione" è possibile vedere i dettagli (impegni e mandati) di tutte le rendicontazioni che hanno determinato l'importo totale, per ciascuna tipologia specifica relativa alla fonte di finanziamento (es.: per FNA: Gravi, Gravissimi, Piani Alzheimer, ecc.).

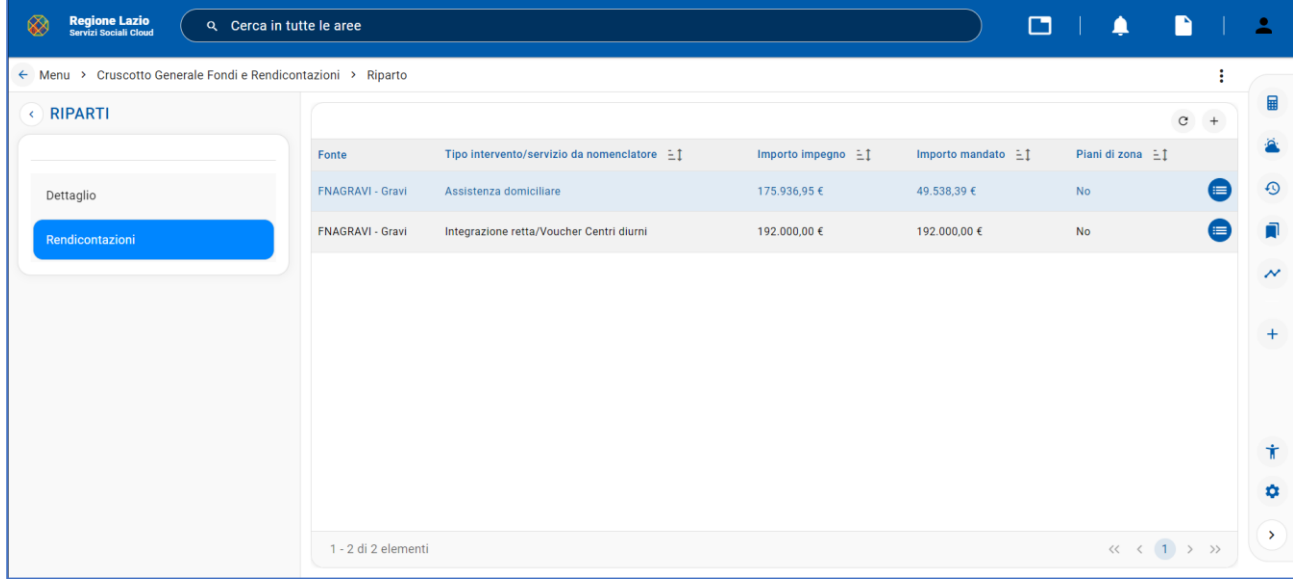

<span id="page-5-1"></span>*Figura 7 - Lista Rendicontazione*

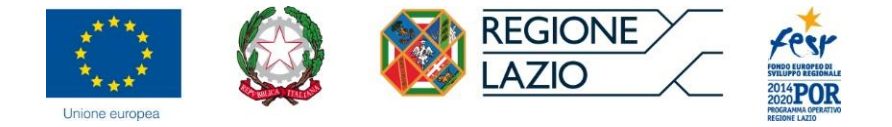

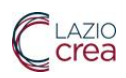

### **Gestione delle schede intervento (solo per il profilo Operatori Regione)**

singola scheda Intervento.

In questa nuova pagina "Dettaglio" è possibile visualizzare i dati relativi alla rendicontazione della

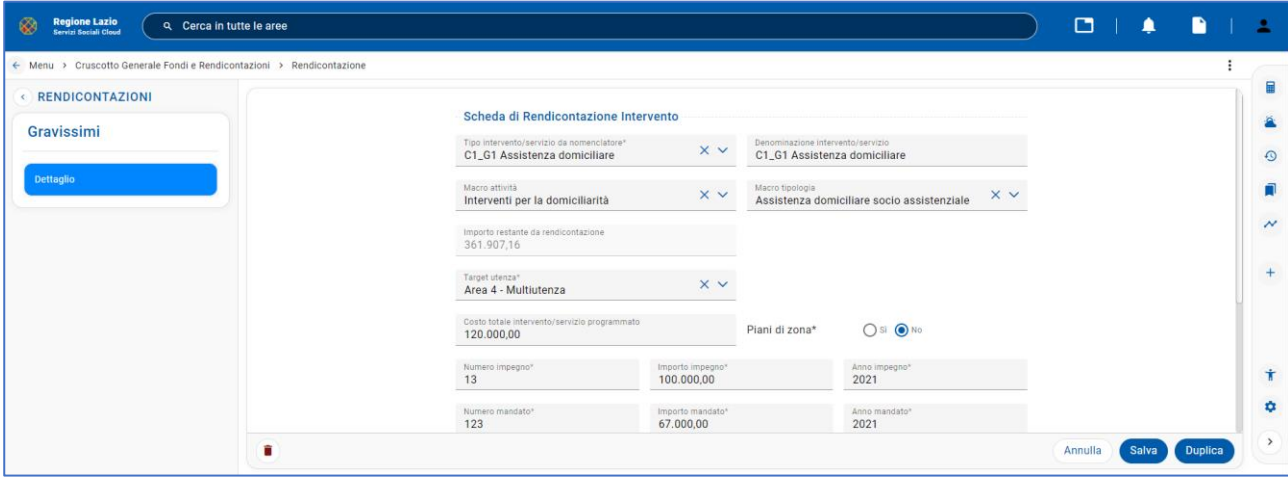

*Figura 8 - Scheda di Rendicontazione*

<span id="page-6-0"></span>La figura 9 mostra lo stato di rendicontazione "Terminata" per uno dei distretti visualizzati sullo schermo.

Dopo questo passaggio da parte dell'operatore del Distretto, la rendicontazione della spesa non potrà essere modificata, se non attraverso una richiesta di intervento al servizio di assistenza, opportunamente approvata da un referente regionale.

Tramite il pulsante l'operatore ha la possibilità di sbloccare e riaprire la rendicontazione che passerà dallo stato "Terminata" a quello "Aperta". In questo modo il Distretto potrà aggiornare la rendicontazione, modificarla e/o integrarla per l'intervento specifico per il quale è stata richiesta l'apertura.

| Regione Lazio<br>Servizi Sociali Cloud<br>▩ | Cerca in tutte le aree<br>$\alpha$ |         |                    |      |        |           |              |                     | □<br>≞       |                                    | n            |
|---------------------------------------------|------------------------------------|---------|--------------------|------|--------|-----------|--------------|---------------------|--------------|------------------------------------|--------------|
| Riparti E Redincontazioni Distretti         | $\circ$<br>SISS - Rendicontazione  | $\circ$ |                    |      |        |           |              |                     |              |                                    | $\times$     |
| ← Riparti e Redincontazioni Distretti       |                                    |         |                    |      |        |           |              |                     |              |                                    | ÷            |
| <b>RICERCA</b>                              |                                    |         |                    |      |        |           |              |                     |              |                                    |              |
| uravi                                       | LI I - Aprilia                     | 2021    | <b>GI54UZ/ZUZU</b> | ZUZU | H41131 | Aperta    | 4/2.189,30 t | 258.242,14t         | 213.94/10t   | time (<br>$\overline{\phantom{a}}$ | w            |
| Gravi                                       | LT2 - Latina                       | 2021    | G15402/2020        | 2020 | H41131 | Aperta    | 686.591.43€  | 241.850.76€         | 444.740.67€  | ⊟                                  | $Q \oplus$   |
| Gravi                                       | LT3 - Priverno                     | 2021    | G15402/2020        | 2020 | H41131 | Aperta    | 298.153,65€  | 98.153,65€          | 200.000,00 € | ⊟                                  | $Q \n\oplus$ |
| Gravi                                       | LT 4 - Fondi                       | 2021    | G15402/2020        | 2020 | H41131 | Aperta    | 427.631,85 € | $0,00 \in$          | 427.631,85€  | $\bullet$                          | $Q \n\Box$   |
| Gravi                                       | LT 5 - Gaeta                       | 2021    | G15402/2020        | 2020 | H41131 | Terminata | 441.672,81 € | 441.672.81€         | $0.00 \in$   | $Q^{\alpha}$<br>Ð                  |              |
| Gravi                                       | RI1 - Consorzio sociale RI1        | 2021    | G15402/2020        | 2020 | H41131 | Aperta    | 474.085.78€  | $0.00 \in$          | 474.085,78€  | ⊜                                  | $Q \oplus$   |
| Gravi                                       | RI 2 - Poggio Mirteto              | 2021    | G15402/2020        | 2020 | H41131 | Aperta    | 302.290,81€  | 302.290,81€         | $0,00$ €     | $\alpha$<br>$\blacksquare$         | o            |
| Gravi                                       | RI3 - Unione Alta Sabina           | 2021    | G15402/2020        | 2020 | H41131 | Aperta    | 218.704.17 € | 203.704,17€         | 15.000,00 €  | $\bullet$                          | $Q \n\oplus$ |
| Gravi                                       | RI 4 - C. M. Salto Cicolano        | 2021    | G15402/2020        | 2020 | H41131 | Aperta    | 161.864,47€  | $0,00 \in$          | 161.864,47€  | $\bigoplus$ Q $\bigoplus$          |              |
| Gravi                                       | RI 5 - C. M. Velino                | 2021    | G15402/2020        | 2020 | H41131 | Aperta    | 202.064,17€  | $0.00 \text{ } \in$ | 202.064,17€  | ⊜                                  | $Q \Box$     |
| Gravi                                       | VT1 - Montefiascone                | 2021    | G15402/2020        | 2020 | H41131 | Aperta    | 355.351,19€  | 23.969,54€          | 331.381,65 € | $\blacksquare$                     | $Q \oplus$   |
|                                             |                                    |         |                    |      |        |           |              |                     |              |                                    | ∽            |

*Figura 9 – Sblocca Rendicontazione Terminata Rendicontazione*

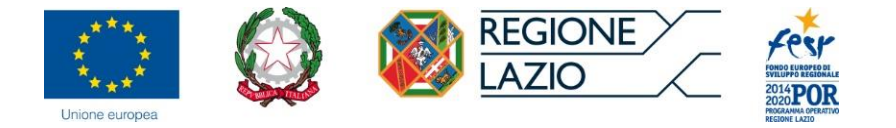

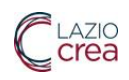

Premendo il pulsante  $\Box$  è possibile scaricare la cartella di Excel contenente i due fogli (Allegato A e Allegato B).

| <b>Regione Lazio</b><br>Servizi Sociali Cloud<br>⊛ | Q Cerca in tutte le aree             |                        |                |                          |                   |                       |                   |                             | $\Box$          | Δ                                | n                  | -2                       |
|----------------------------------------------------|--------------------------------------|------------------------|----------------|--------------------------|-------------------|-----------------------|-------------------|-----------------------------|-----------------|----------------------------------|--------------------|--------------------------|
| Riparti e Redincontazioni Distretti                |                                      |                        |                |                          |                   |                       |                   |                             |                 |                                  |                    | ÷                        |
| <b>RICERCA</b>                                     |                                      |                        |                |                          |                   |                       |                   |                             |                 |                                  |                    | 冒                        |
|                                                    |                                      |                        |                |                          |                   |                       |                   |                             |                 |                                  |                    | Â                        |
|                                                    |                                      |                        |                |                          |                   |                       |                   |                             |                 |                                  | $+$ $\boxplus$     | $\odot$                  |
| Fonte                                              | <b>Distretto</b>                     | Anno<br>programmazione | Determinazione | Esercizio<br>finanziario | Capitolo bilancio | Stato rendicontazione | Risorse assegnate | <b>Risorse rendicontate</b> | Economie        |                                  |                    | Ω                        |
| > Cofinanziamenti                                  |                                      | 2021                   |                | 2020                     |                   |                       | 143.000,00 €      | 138.000,02€                 | 4.999,98€       |                                  |                    | $\overline{\phantom{a}}$ |
| > Economie 2020 ex Misura 1 e 2                    |                                      | 2021                   |                | 2020                     |                   |                       | 7.629.699,51€     | 1.132.703,71€               | 6.496.995,80€   |                                  |                    |                          |
| ▽ Fondo Nazionale non Autosufficienza              |                                      | 2021                   |                |                          | H41131            |                       | 121.298.879,76€   | 10.617.953,51€              | 110.680.926,25€ |                                  |                    | $+$                      |
| $\vee$ Gravi                                       |                                      | 2021                   | G15402/2020    | 2020                     | H41131            |                       | 20.557.600,00 €   | 7.865.740,49 €              | 12.691.859,51 € |                                  |                    |                          |
| Gravi                                              | ROMA - Roma Capitale                 | 2021                   | G15402/2020    | 2020                     | H41131            | Aperta                | 6.642.322,67 €    | $0,00 \in$                  | 6.642.322,67 €  | $\bigcirc$ $\circ$ $\bigcirc$    |                    |                          |
| Gravi                                              | RM3.1 - Fiumicino                    | 2021                   | G15402/2020    | 2020                     | H41131            | Aperta                | 326.004,23 €      | $0,00 \in$                  | 326.004,23 €    | $\bigcirc$ $\bigcirc$ $\bigcirc$ |                    |                          |
| Gravi                                              | RM4.1 - Civitavecchia                | 2021                   | G15402/2020    | 2020                     | H41131            | Aperta                | 328.497,84 €      | $0.00 \in$                  | 328.497,84 €    | $\alpha$<br>Θ                    | Ð                  |                          |
| Gravi                                              | RM4.2 - Cerveteri                    | 2021                   | G15402/2020    | 2020                     | H41131            | Aperta                | 310.237,55€       | $0,00 \in$                  | 310.237,55€     | ⊟                                | $Q \oplus$         |                          |
| Gravi                                              | RM4.3 - Bracciano                    | 2021                   | G15402/2020    | 2020                     | H41131            | Aperta                | 260.776,22€       | 117.644,54 €                | 143.131,68 €    | Θ                                | $Q \oplus$         |                          |
| Gravi                                              | RM4.4 - Consorzio "Valle del Tevere" | 2021                   | G15402/2020    | 2020                     | H41131            | Aperta                | 455.748,32€       | 262.518,91€                 | 193.229,41€     | ⊟                                | $Q \oplus$         |                          |
| Gravi                                              | RM5.1 - Monterotondo                 | 2021                   | G15402/2020    | 2020                     | H41131            | Aperta                | 371.314,21€       | 371.314,21€                 | $0,00 \in$      | Θ                                | $Q \oplus$         |                          |
| Gravi                                              | RM5.2 - Guidonia Montecello          | 2021                   | G15402/2020    | 2020                     | H41131            | Aperta                | 509.228,62 €      | $0,00 \in$                  | 509.228,62 €    | ◒                                | $Q$ $\oplus$       |                          |
| Gravi                                              | RM5.3 - Tivoli                       | 2021                   | G15402/2020    | 2020                     | H41131            | Aperta                | 419.850,26€       | 415.036,46€                 | 4.813,80 €      | Q<br>⊟                           | Ð                  | Ť.                       |
| Gravi                                              | RM5.4 - Olevano Romano               | 2021                   | G15402/2020    | 2020                     | H41131            | Aperta                | 290.538,99 €      | 290.538,99 €                | $0,00 \in$      | $\bullet$ $\circ$ $\bullet$      |                    | ۰                        |
| Gravi                                              | RM5.5 - San Vito Romano              | 2021                   | G15402/2020    | 2020                     | H41131            | Aperta                | 334.098,88 €      | $0,00 \in$                  | 334.098,88 €    | ⊟                                | $Q$ $\blacksquare$ |                          |
| Gravi                                              | RM5.6 - Carpineto Romano             | 2021                   | G15402/2020    | 2020                     | H41131            | Aperta                | 321.052,91€       | 321.052,91€                 | $0.00 \in$      | $\alpha$<br>⊟                    | Ð                  | $\rightarrow$            |

*Figura 9- Download Allegati A e B*

<span id="page-7-0"></span>L'immagine seguente mostra l'Allegato A in cui sono visualizzati i dettagli di tutte le rendicontazioni che sono state inserite, relative ai singoli interventi rendicontati, riferite al distretto selezionato.

| A1  |                                                                          | RENDICONTAZIONE PIANO DI ZONA 2021 |                                                                                              |                                 |                                             |                |
|-----|--------------------------------------------------------------------------|------------------------------------|----------------------------------------------------------------------------------------------|---------------------------------|---------------------------------------------|----------------|
|     |                                                                          | B                                  | $\mathsf{C}$                                                                                 | D                               |                                             |                |
| n   | RENDICONTAZIONE PIANO DI ZONA 2021                                       |                                    |                                                                                              |                                 |                                             |                |
| 12  | Distretto Socio-Sanitario                                                | LT <sub>5</sub>                    |                                                                                              |                                 |                                             |                |
| 13  | Macroattivita'                                                           | Codifica nomenclatore              | Area d'intervento (Target utenza)                                                            | Tipologia di finanziamento 2020 | Importo per tipologia di finanziamento 2020 | Tip            |
| 4   | Strutture comunitarie e residenziali                                     | <b>UDP</b>                         |                                                                                              |                                 |                                             |                |
| 5   | Strutture comunitarie e residenziali                                     | <b>UDP</b>                         |                                                                                              |                                 |                                             |                |
| 6   | Strutture comunitarie e residenziali                                     | <b>UDP</b>                         |                                                                                              |                                 |                                             |                |
| 17  | <b>TOTALE</b>                                                            |                                    |                                                                                              |                                 |                                             |                |
| l8  | Misure per il sostegno e l'inclusione sociale                            | <b>B2 G1</b>                       | Famiglia e minori, anziani autosufficienti - Area 1-Famiglia e minori                        |                                 |                                             |                |
| و ا | Misure per il sostegno e l'inclusione sociale                            | <b>B2 G1</b>                       | Famiglia e minori, anziani autosufficienti - Area 1-Famiglia e minori                        |                                 |                                             | H <sub>1</sub> |
| 10  | Misure per il sostegno e l'inclusione sociale                            | <b>B2 G1</b>                       | Famiglia e minori, anziani autosufficienti - Area 1-Famiglia e minori                        |                                 |                                             | H.             |
| 11  | Misure per il sostegno e l'inclusione sociale                            | <b>B2 G1</b>                       | Famiglia e minori, anziani autosufficienti - Area 1-Famiglia e minori                        |                                 |                                             |                |
| 12  | Misure per il sostegno e l'inclusione sociale                            | <b>B2 G1</b>                       | Famiglia e minori, anziani autosufficienti - Area 1-Famiglia e minori                        | H41106 - FNPS (G15402/2020)     | 115,693.83€                                 |                |
| 13  | <b>TOTALE</b>                                                            |                                    |                                                                                              |                                 |                                             |                |
| 14  | Misure per il sostegno e l'inclusione sociale                            | <b>B7 C1</b>                       |                                                                                              |                                 |                                             |                |
| 15  | Misure per il sostegno e l'inclusione sociale                            | <b>B7 C1</b>                       |                                                                                              |                                 |                                             |                |
| 16  | Misure per il sostegno e l'inclusione sociale                            | <b>B7 C1</b>                       |                                                                                              |                                 |                                             |                |
| 17  | Misure per il sostegno e l'inclusione sociale                            | <b>B7 C1</b>                       |                                                                                              |                                 |                                             |                |
| 18  | Misure per il sostegno e l'inclusione sociale                            | <b>B7 C1</b>                       |                                                                                              |                                 |                                             |                |
| 19  | Misure per il sostegno e l'inclusione sociale                            | <b>B7 C1</b>                       |                                                                                              |                                 |                                             |                |
| 20  | Misure per il sostegno e l'inclusione sociale                            | <b>B7 C1</b>                       |                                                                                              |                                 |                                             |                |
| 21  | Misure per il sostegno e l'inclusione sociale                            | <b>B7 C1</b>                       |                                                                                              |                                 |                                             |                |
| 22  | Misure per il sostegno e l'inclusione sociale                            | <b>B7 C1</b>                       |                                                                                              |                                 |                                             |                |
| 23  | Misure per il sostegno e l'inclusione sociale                            | <b>B7 C1</b>                       |                                                                                              |                                 |                                             |                |
| 24  | Misure per il sostegno e l'inclusione sociale                            | <b>B7 C1</b>                       |                                                                                              |                                 |                                             |                |
| 25  | Misure per il sostegno e l'inclusione sociale                            | <b>B7 C1</b>                       |                                                                                              |                                 |                                             |                |
| 26  | <b>TOTALE</b>                                                            |                                    |                                                                                              |                                 |                                             |                |
| 27  | Strutture comunitarie e residenziali                                     | <b>E8 IA6a</b>                     | Disabili e anziani non autosufficienti - Area 2 -Disabili                                    |                                 |                                             |                |
| 28  | Strutture comunitarie e residenziali                                     | <b>E8 IA6a</b>                     | Disabili e anziani non autosufficienti - Area 2 -Disabili                                    |                                 |                                             |                |
| 29  | <b>TOTALE</b>                                                            |                                    |                                                                                              |                                 |                                             |                |
| 30  | Interventi per la domiciliarità                                          | C <sub>2</sub> G <sub>5</sub>      | Disabili e anziani non autosufficienti - Area 2 -Disabili                                    |                                 |                                             |                |
| 31  | Interventi per la domiciliarità                                          | C <sub>2</sub> G <sub>5</sub>      | Disabili e anziani non autosufficienti - Area 2 -Disabili                                    |                                 |                                             |                |
| 32  | <b>TOTALE</b>                                                            |                                    |                                                                                              |                                 |                                             |                |
|     | and the company of the decision and also<br><b>ALLEGATO A</b> ALLEGATO B | $n = n$                            | Providing a subset conduct concerning and the set of Providing a subset of<br>$\overline{4}$ |                                 |                                             | lы             |

<span id="page-7-1"></span>*Figura 10 - Allegato A*

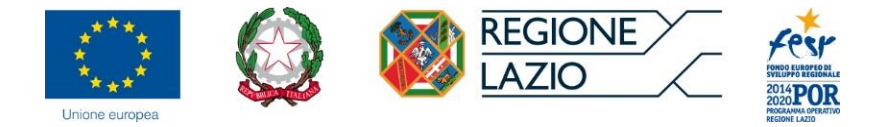

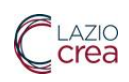

Nell'Allegato B è visualizzata la sintesi di tutte le rendicontazioni che si trovano nell'Allegato A, con i dati aggregati per fonte di finanziamento, riferite al distretto selezionato.

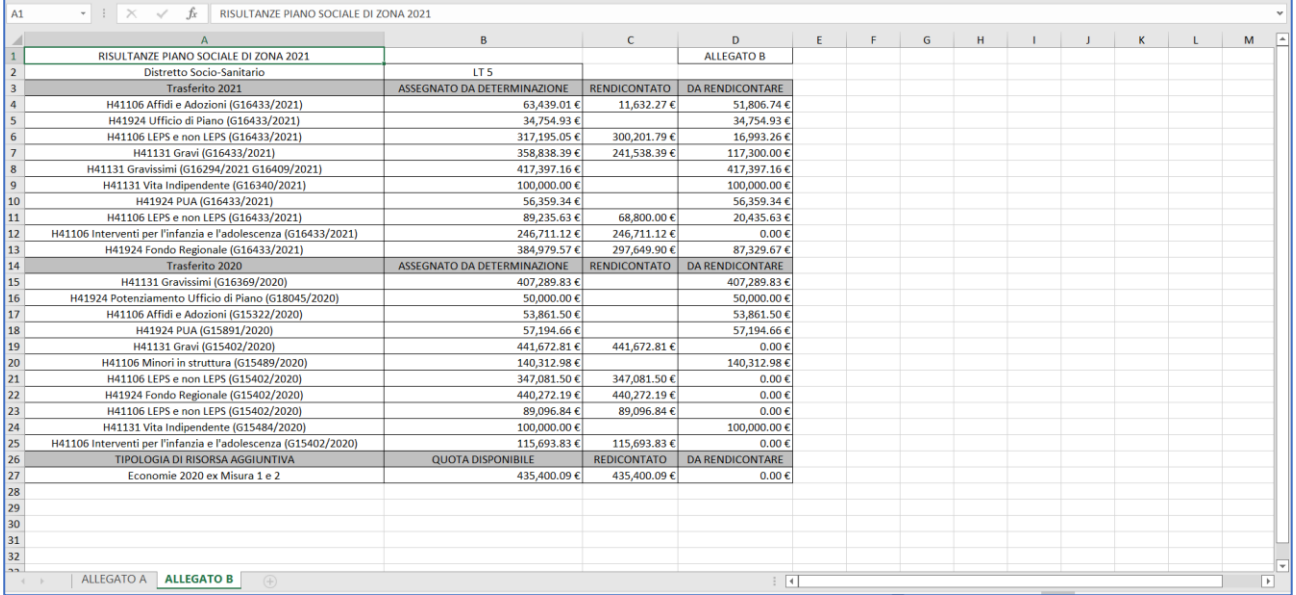

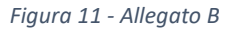

#### <span id="page-8-1"></span><span id="page-8-0"></span>Riparti e Rendicontazioni Distretti->Riparto

Premendo il pulsante  $\pm$  presente nell'angolo in alto a destra del cruscotto delle rendicontazioni è possibile inserire un nuovo Riparto:

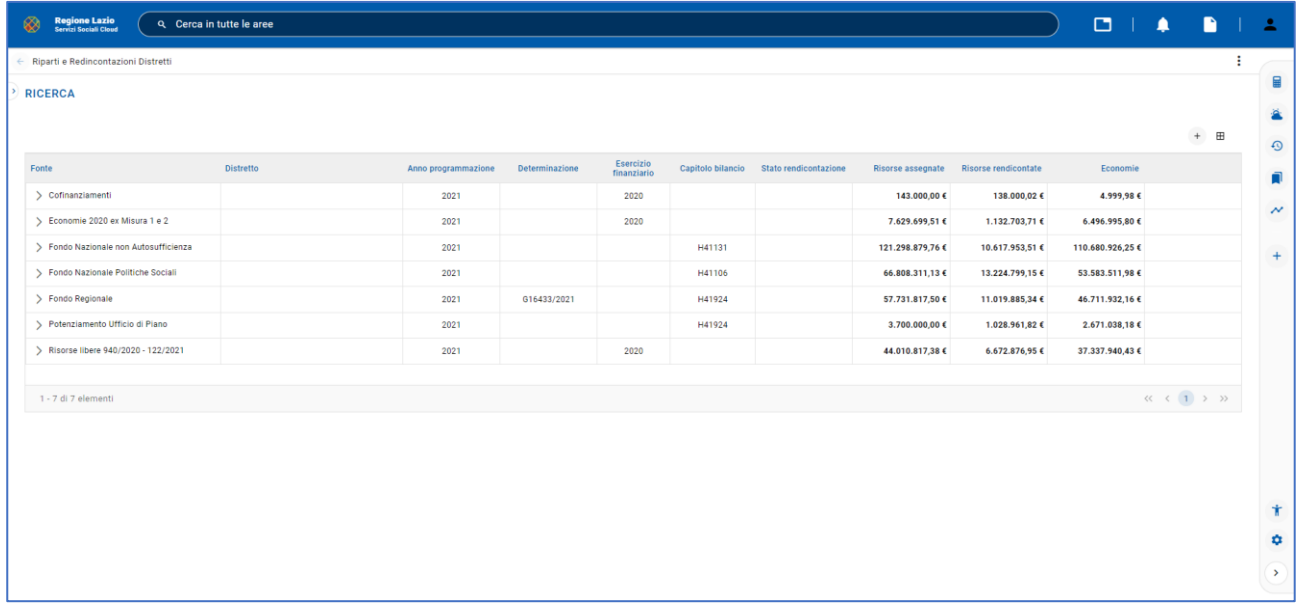

<span id="page-8-2"></span>*Figura 12- Nuovo Riparto*

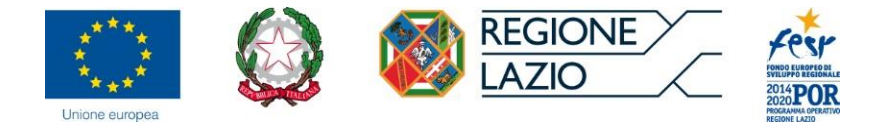

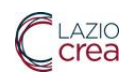

Nella pagina del Riparto è possibile inserire i dettagli (Anno programmazione, Esercizio finanziario, Distretto, Fonti, Fonti vincolate, Risorse assegnate).

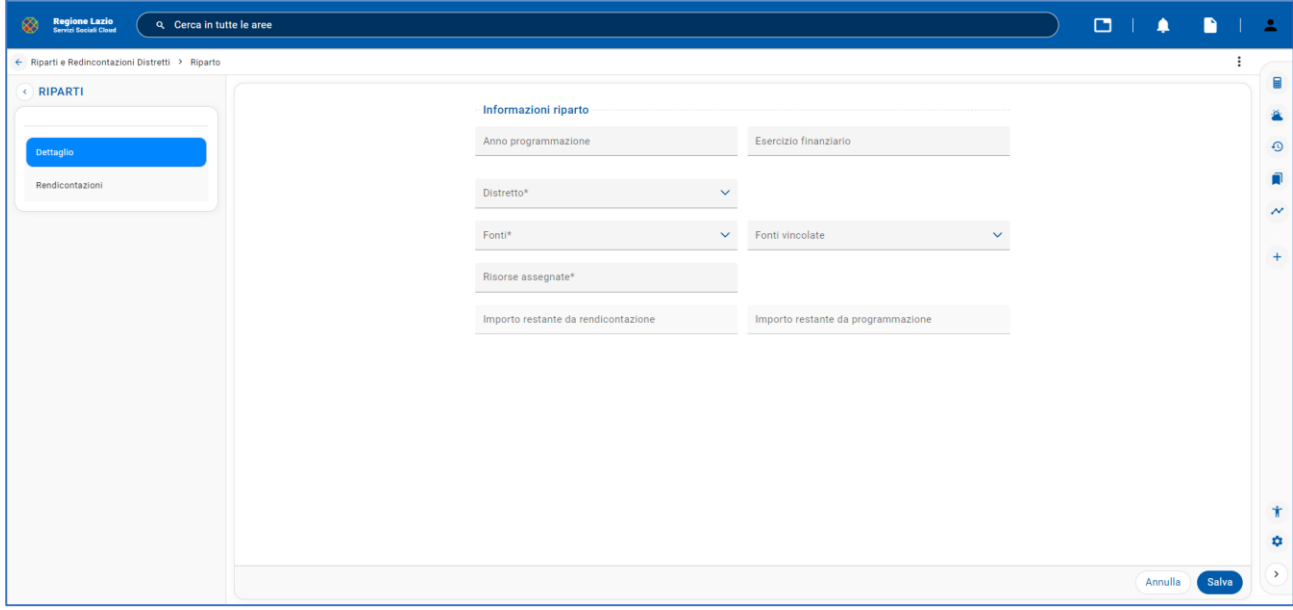

#### *Figura 14 – Dettaglio Riparto*

Premendo il pulsante  $\Xi$  presente nell'angolo in alto a destra del cruscotto delle rendicontazioni è possibile scaricare la cartella di Excel con i dati dei Riparti e delle Rendicontazioni, relative a tutte le Fonti e per tutti i Distretti:

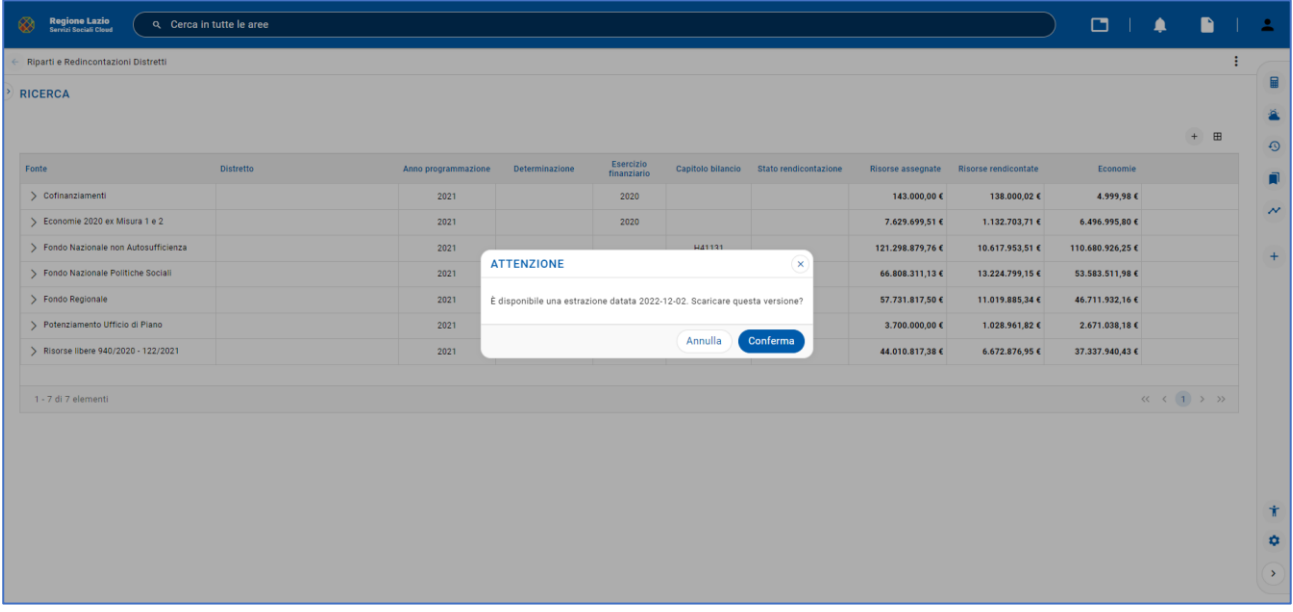

#### <span id="page-9-0"></span>*Figura 13- Export Piani di Zona*

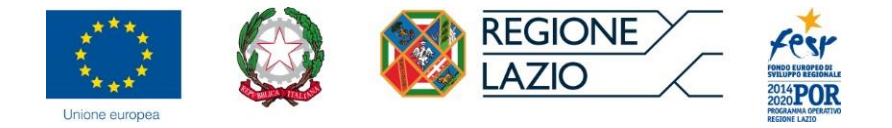

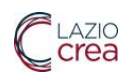

L'estrazione richiede un tempo di esecuzione di qualche minuto, al termine del quale sarà possibile scaricare l'ultima versione già disponibile oppure rimanere in attesa fino a che la nuova versione non sarà pronta per essere scaricata. Si riporta di seguito la figura con il messaggio che appare se si richiede una nuova versione dell'estrazione.

|                  |                          |                |                          |        |                                         |                                                                                    |                                        |                        | ÷                                                                                                    |
|------------------|--------------------------|----------------|--------------------------|--------|-----------------------------------------|------------------------------------------------------------------------------------|----------------------------------------|------------------------|----------------------------------------------------------------------------------------------------|
|                  |                          |                |                          |        |                                         |                                                                                    |                                        |                        | 目                                                                                                    |
|                  |                          |                |                          |        |                                         |                                                                                    |                                        | $+$ $\quad$ $\boxplus$ | ä<br>$\odot$                                                                                                    |
| <b>Distretto</b> | Anno programmazione      | Determinazione | Esercizio<br>finanziario |        |                                         |                                                                                    | Economie                               |                        | Ω                                                                                                    |
|                  | 2021                     |                | 2020                     |        |                                         | 138.000,02€                                                                        | 4.999,98€                              |                        |                                                                                                    |
|                  | 2021                     |                | 2020                     |        |                                         | 1.132.703,71€                                                                      | 6.496.995,80€                          |                        | $\boldsymbol{\mathcal{N}}$                                                                                                    |
|                  | 2021                     |                |                          | H41131 | 121.298.879,76€                         | 10.617.953,51€                                                                     | 110.680.926,25€                        |                        | $+$                                                                                                    |
|                  | 2021                     |                |                          | H41106 |                                         | 13.224.799,15€                                                                     | 53.583.511,98 €                        |                        |                                                                                                    |
|                  | 2021                     | G16433/2021    |                          | H41924 | 57.731.817,50€                          | 11.019.885,34€                                                                     | 46.711.932,16€                         |                        |                                                                                                    |
|                  | 2021                     |                |                          | H41924 |                                         | 1.028.961,82 €                                                                     | 2.671.038,18€                          |                        |                                                                                                    |
|                  | 2021                     |                | 2020                     |        |                                         | 6.672.876,95€                                                                      | 37.337.940,43€                         |                        |                                                                                                    |
|                  |                          |                |                          |        |                                         |                                                                                    |                                        |                        |                                                                                                    |
|                  |                          |                |                          |        |                                         |                                                                                    |                                        |                        | Ť.<br>۰<br>$\rightarrow$                                                                                                    |
|                  | Q Cerca in tutte le aree |                |                          |        | Capitolo bilancio Stato rendicontazione | 143.000,00€<br>7.629.699,51€<br>66.808.311,13€<br>3.700.000,00 €<br>44.010.817,38€ | Risorse assegnate Risorse rendicontate |                        | Export albero PDZ in fase di<br>elaborazione.<br>$\langle \langle \quad \langle \quad 1 \quad \rangle \quad \rangle \quad \rangle$ |

*Figura 14 - Export Piani di Zona nuova versione*

*Avvertenza:*

<span id="page-10-0"></span>*A seguito di aggiornamenti dell'applicativo le immagini inserite a titolo esemplificativo, in questo documento, potrebbero risultare disallineate con i dati inseriti nel sistema; in ogni caso trattasi di disallineamenti per lo più grafici e non sostanziali*